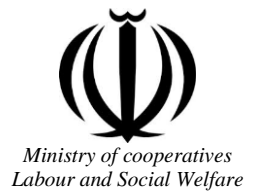

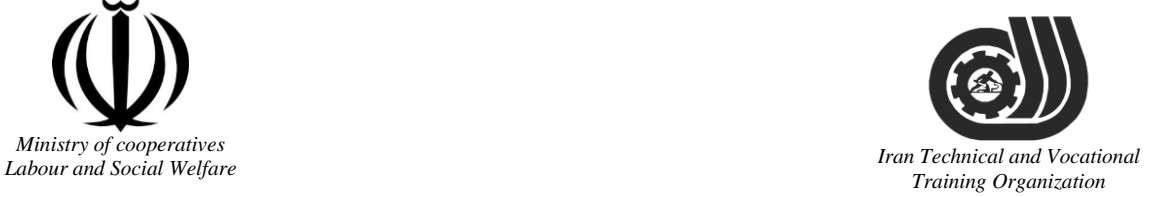

Deputy of training Plan and curriculums office

# Competency Training standard

# **Title**

# **Microsoft Access2016**

# **Occupational group**

**INFORMATION TECHNOLOGY (IT)** 

Traininm<del>aternational code</del>nization

2519-53-104-1

**Date of Standard Compilation: 2016/03/05**

Control of board on content compilation and accreditation: Plan and curriculums office National code: 2519-53-104-1

Member of Specialized commission IT Curriculum development:

**- Ali Mosavi: Director Manager of Iran TVTO Curriculum Development Office**

**- Cirrus Soltani nejad (Head of the General Department of Vocational Hormozgan)**

**- Ramak Farahabad(Deputy for Planning and Training)**

**- Golzar nazari gazic(Vice Minister of the General Administration of professional technical and Hormozgan)**

**- fatemeh taheri (Expert technical and vocational education, the Department of Hormozgan)**

**- Asma Karimi: Director of Information Technology Training Center in Bandar Abbas**

**- mohamamd reza kanjeh moradi: Director Manager of Iran TVTO Curriculum Development Office**

**-Shahram Shokofian: Manager of Iran TVTO IT Curriculum Development**

**Cooperator Specialized organizations for compiling the training standard :**

**- Hormozgan Technical and Vocational Training Organization**

**- IT Training Centre in Bandar Abbas**

**Revision Process: - Scientific content -** <u>According</u> to market<br> **- Equipment**  $\int$  *echnical* and  $\int$  *ocational* **- Equipment - Tools**

Plan & Curriculum Office 97, nosrat avenue –Tehran, Iran

[Tel:+98-21-66569900-9](Tel:+98-021-66569900-9) Fax: +98-21-66944117 E-mail:Barnamehdarci@yahoo.com

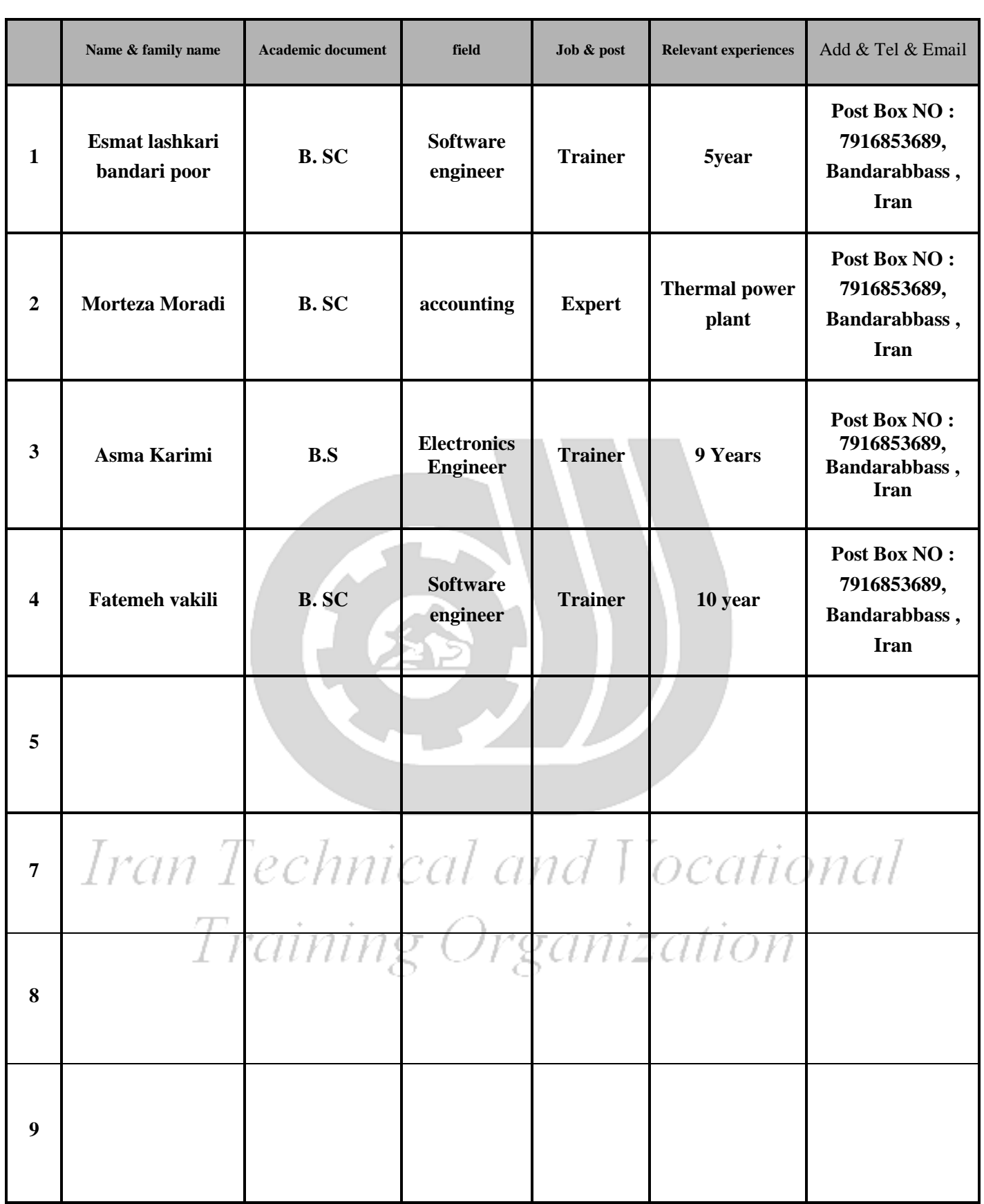

#### **Definitions**:

#### **Job standard:**

The characteristics ' required competencies and abilities for Efficient Performance in work environment is called "the Job standard", and sometimes "The Occupational standard"

#### **Training standard:**

The Training Map for achieving the Job's subset Competencies.

#### **Job title:**

Is a set of Tasks and Abilities which is expected from an employed person in the defined level

#### **Job description:**

A statement covering the most important elements of a job, namely the position or title of the job, the duties, job's relation with other jobs in a occupational field, the responsibilities, workplace conditions and required performance standards.

#### **Course duration**:

The minimum of time which is required to achieve the training objects.

#### **Admission requirements:**

The minimum of competencies and abilities which are obligatory for a potential admission.

#### **Evaluation:**

The process of collecting evidence and judgment about wetter a competency is achieved or not. Include: written examination, practical examination

Required Qualifications for Trainers**:**

The minimum of Trainer's technical and vocational abilities which the trainer is required to have.

#### **Competency:**

The ability of efficient performing a duty in a variety of workplaces conditions

Knowledge:

The minimum set of facts and mental capacities which is necessary for achieving a competency. This can include science, (Mathematics, physics, chemistry or biology), technology or technical.

#### **Skill:**

The minimum coordination between mind and body for achieving an ability or competency. It normally applied to practical skills.

#### **Attitude:**

A set of emotional behaviors required for achieving a competency and can have non-technical skills and occupational ethics.

#### **Safety:**

The cases which doing or not doing something can cause harm or accident

#### **Environmental Consideration:**

A set of consideration about the act which should be done to minimize the environmental damage or pollution.

**Competency Title:**

Microsoft Access 2016

#### **Competency Description**:

**Microsoft Access** is a [DBMS](https://en.wikipedia.org/wiki/DBMS) (also known as Database Management System) from [Microsoft](https://en.wikipedia.org/wiki/Microsoft) that combines the [relational](https://en.wikipedia.org/wiki/Relational_database) [Microsoft Jet Database Engine](https://en.wikipedia.org/wiki/Microsoft_Jet_Database_Engine) with a [graphical user interface](https://en.wikipedia.org/wiki/Graphical_user_interface) and software-development tools. It is a member of the [Microsoft Office](https://en.wikipedia.org/wiki/Microsoft_Office) suite of applications, included in the Professional and higher editions or sold separately.

Microsoft Access stores data in its own format based on the Access Jet Database Engine. It can also import or link directly to [data](https://en.wikipedia.org/wiki/Data) stored in other applications and databases

'echnical and I

*cationa* 

**Admission Requirements:**

minimum degree of education: Post first year of high school

minimum physical and mental ability:-

Prerequisite skills: icdl 2

#### **Course duration:**

*Course duration:* 70 hours

-Theoretical :20 Hours

-Practical :50 Hours

-Apprenticeship:… Hours

-Project:… Hours

**Evaluation :(%)**

– מורז

#### **IRANTVTO Evaluation :(%)**

Written Examination:25% Practical Examination:65%

Ethics:10%

#### **Required Qualifications for Trainers:**

Computer engineer with 3 years experience

### **Competency Training Standard**

### **Competencies**

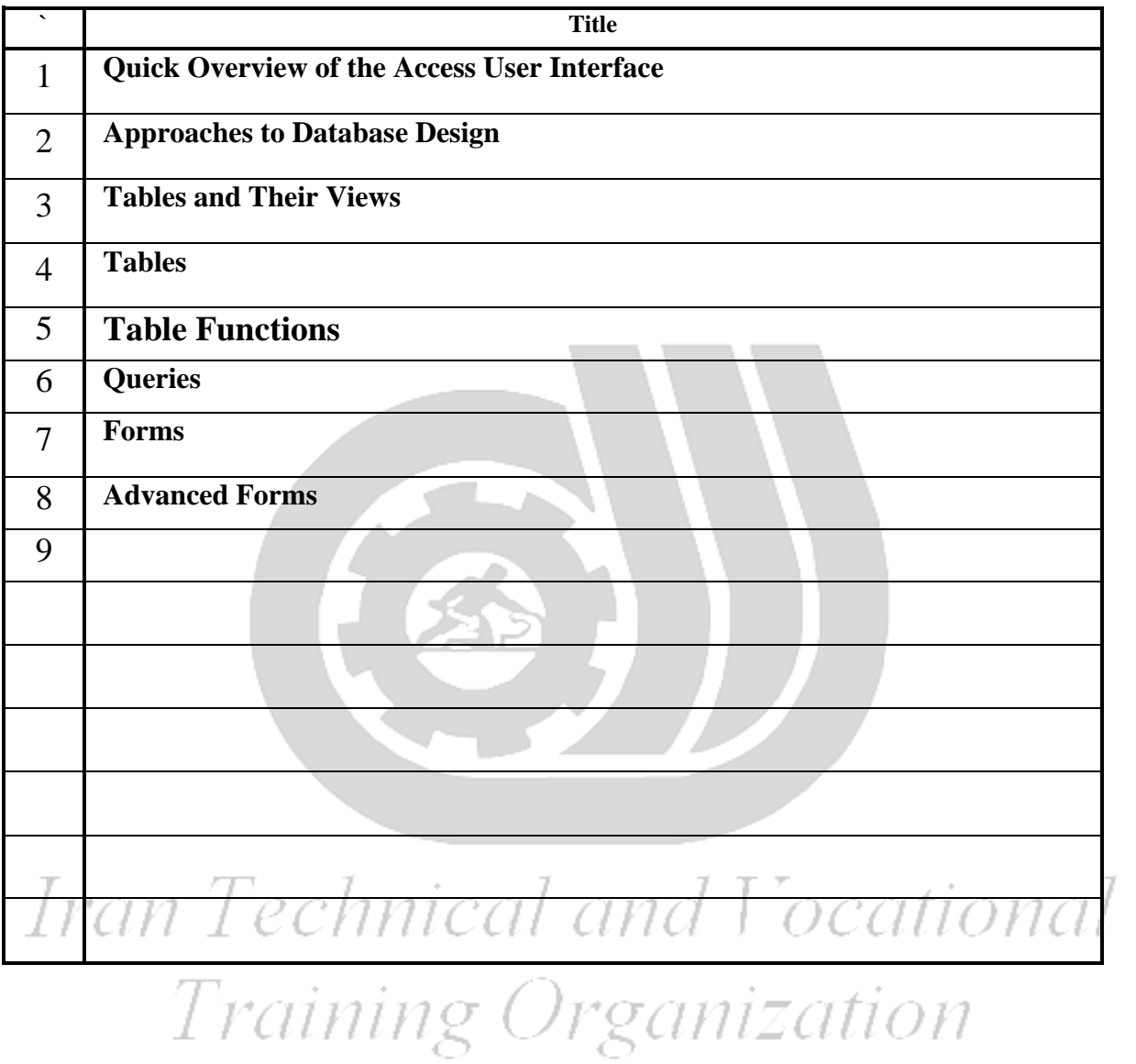

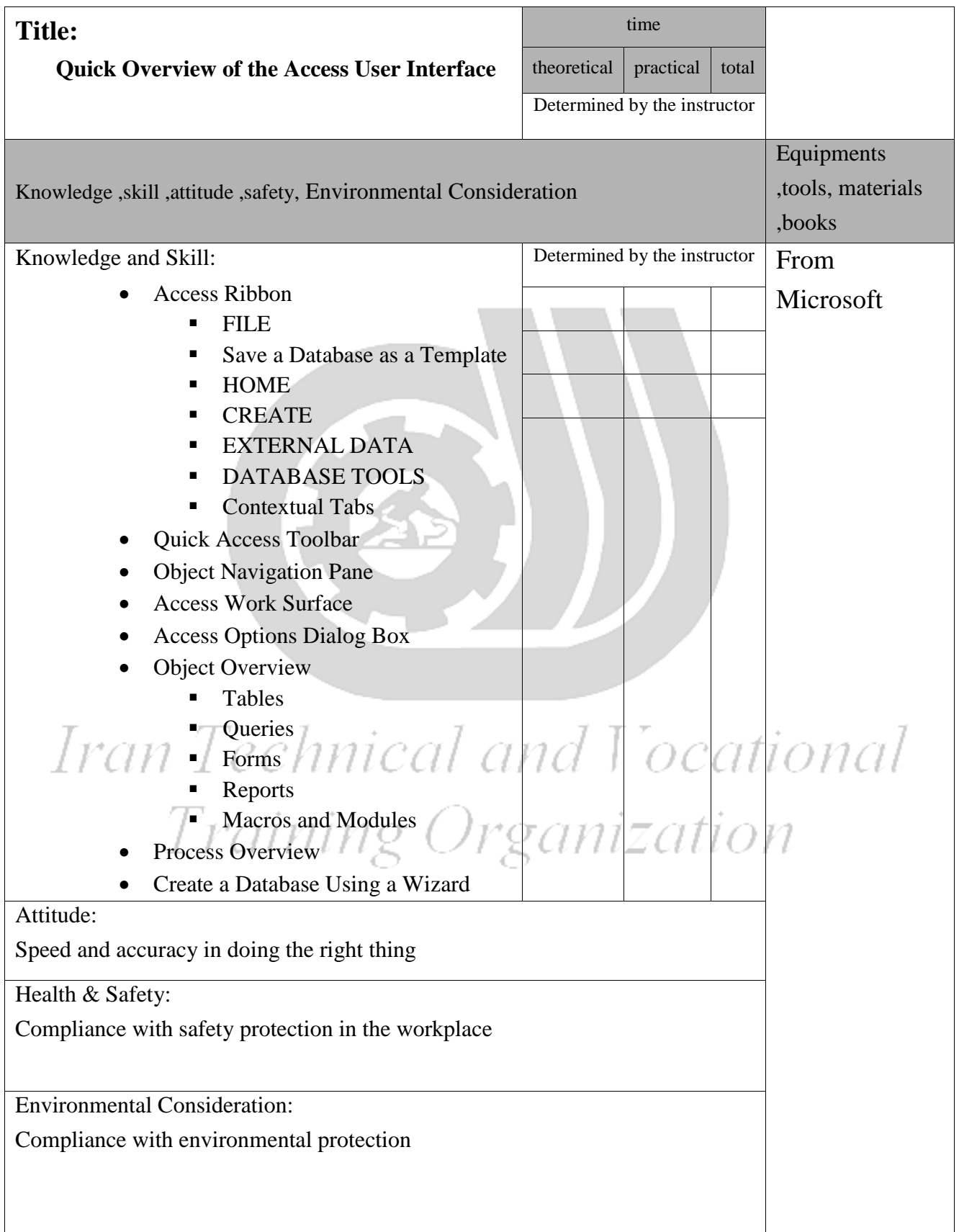

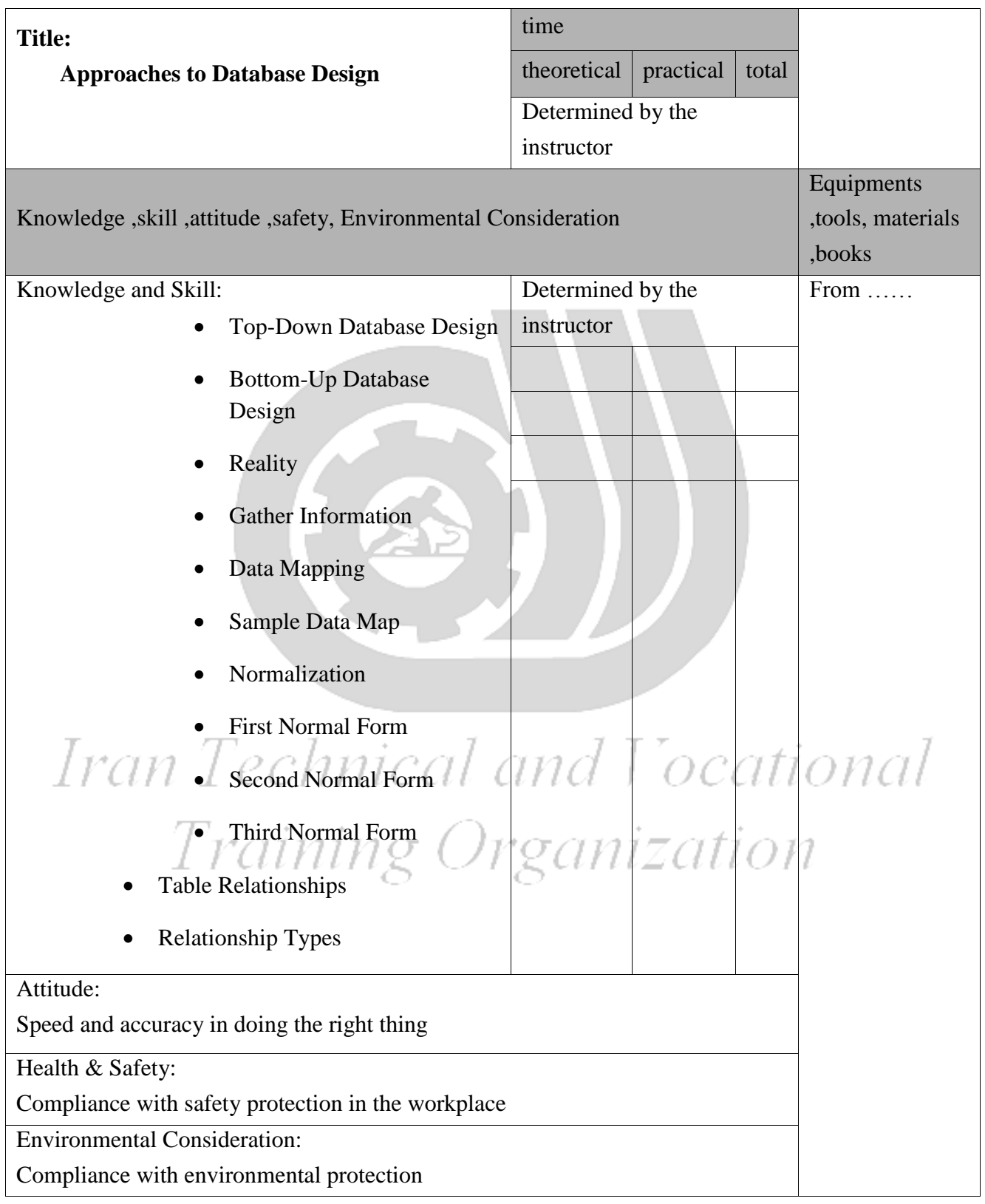

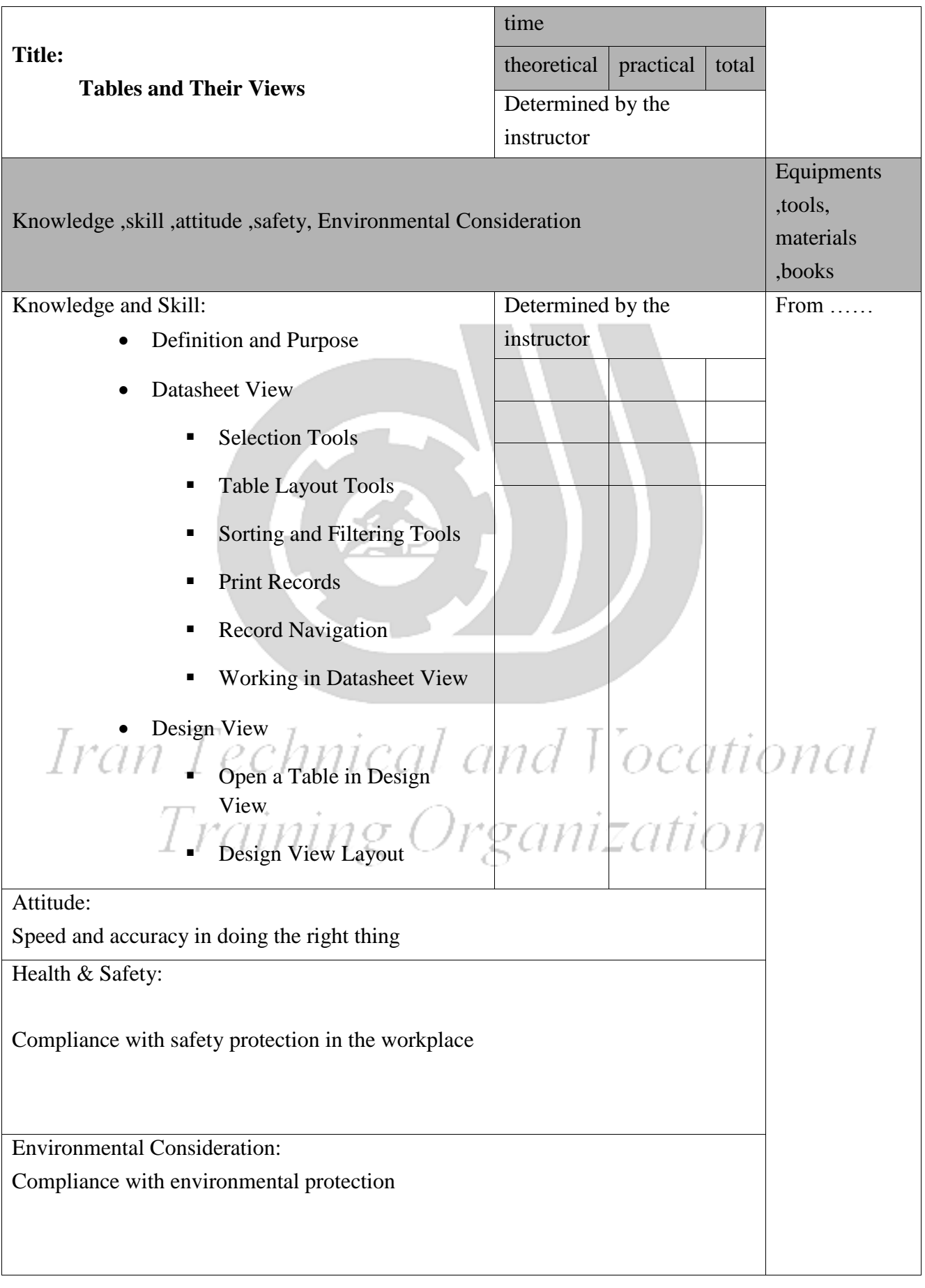

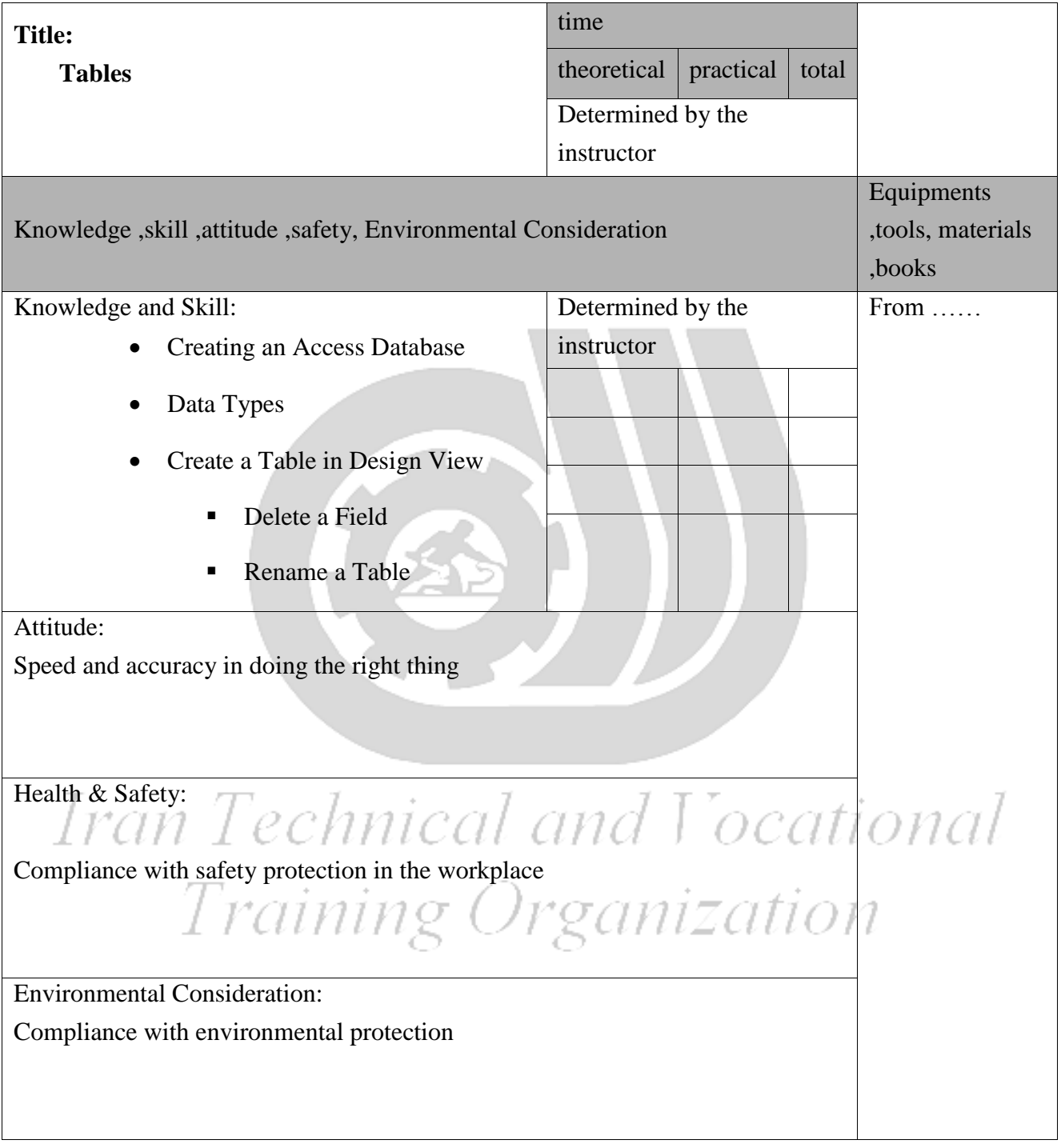

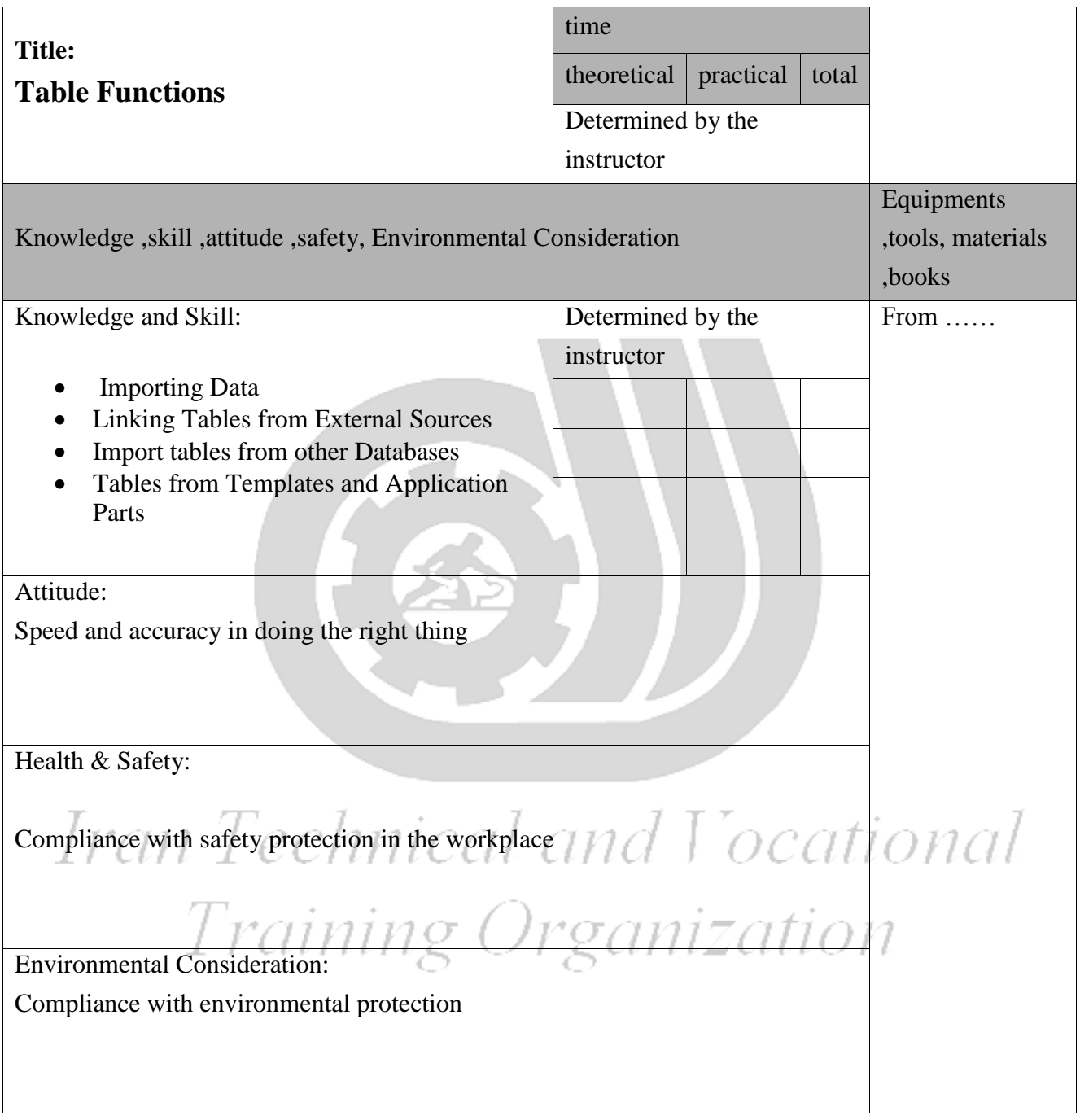

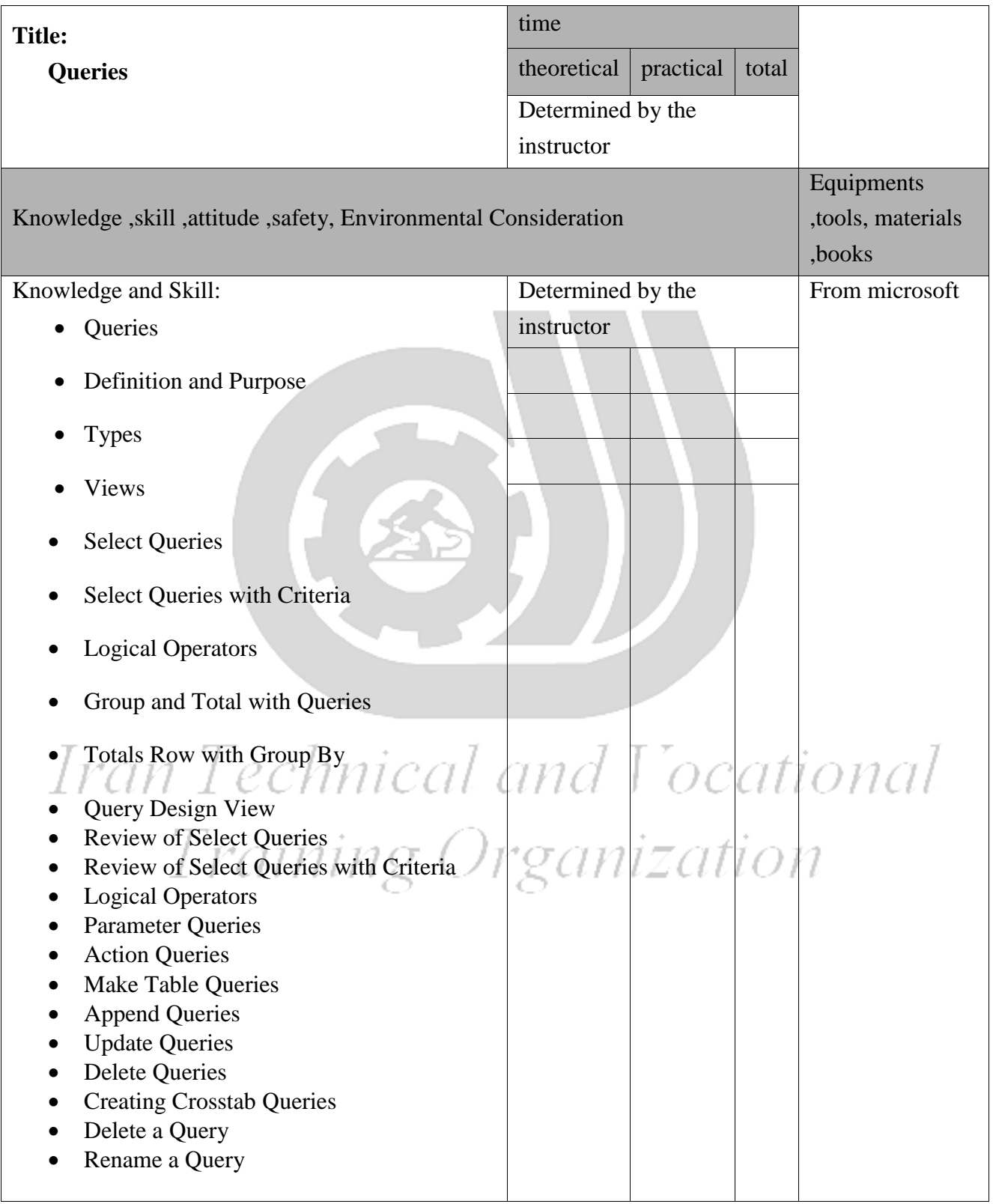

Attitude:

Speed and accuracy in doing the right thing

Health & Safety:

Compliance with safety protection in the workplace

Environmental Consideration: Compliance with environmental protection

Equipment & Tools & Materials & Resources (books, site, software…) form \*Required quantity for each 16 Trainees From: Microsoft

Iran Technical and Vocational Training Organization

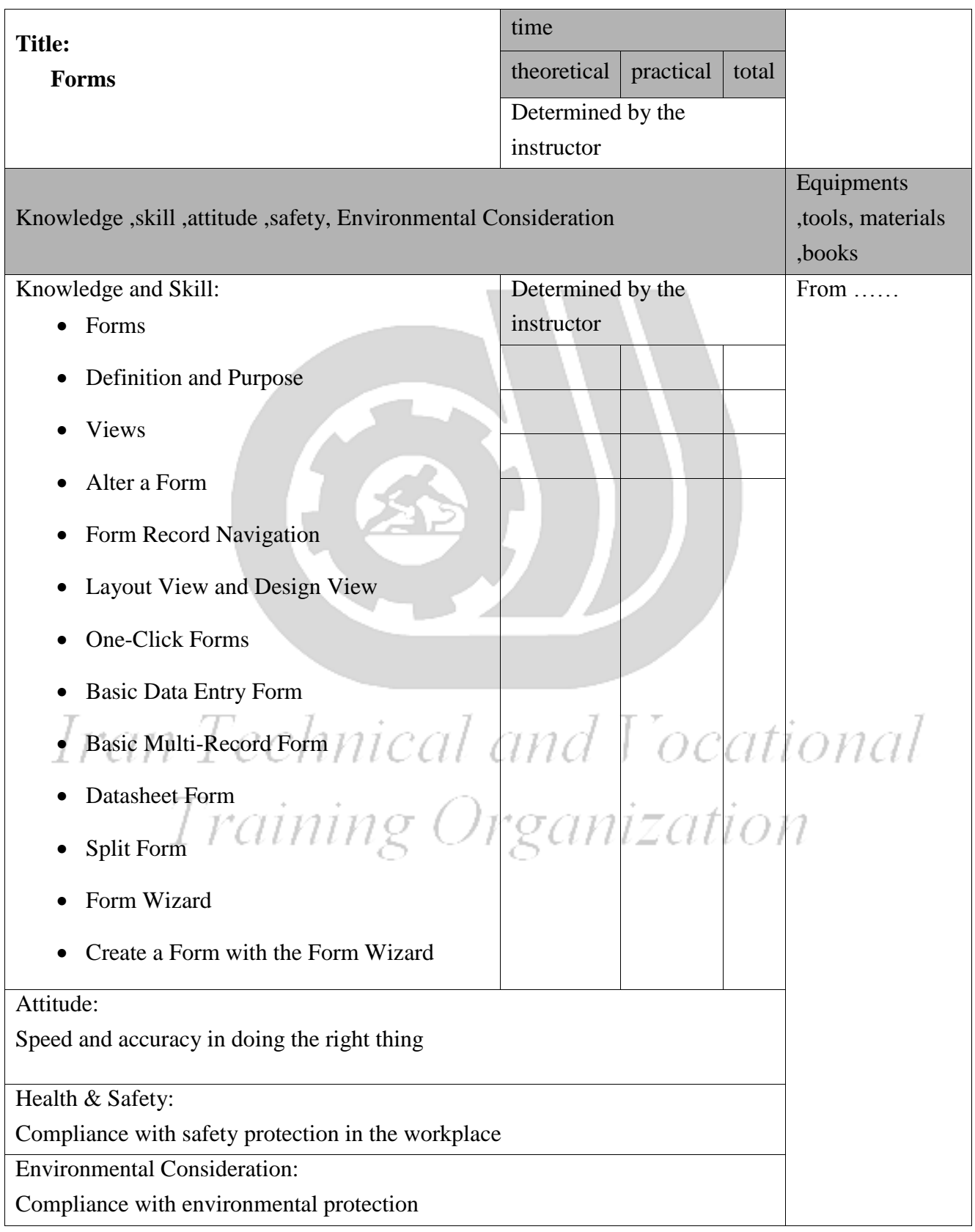

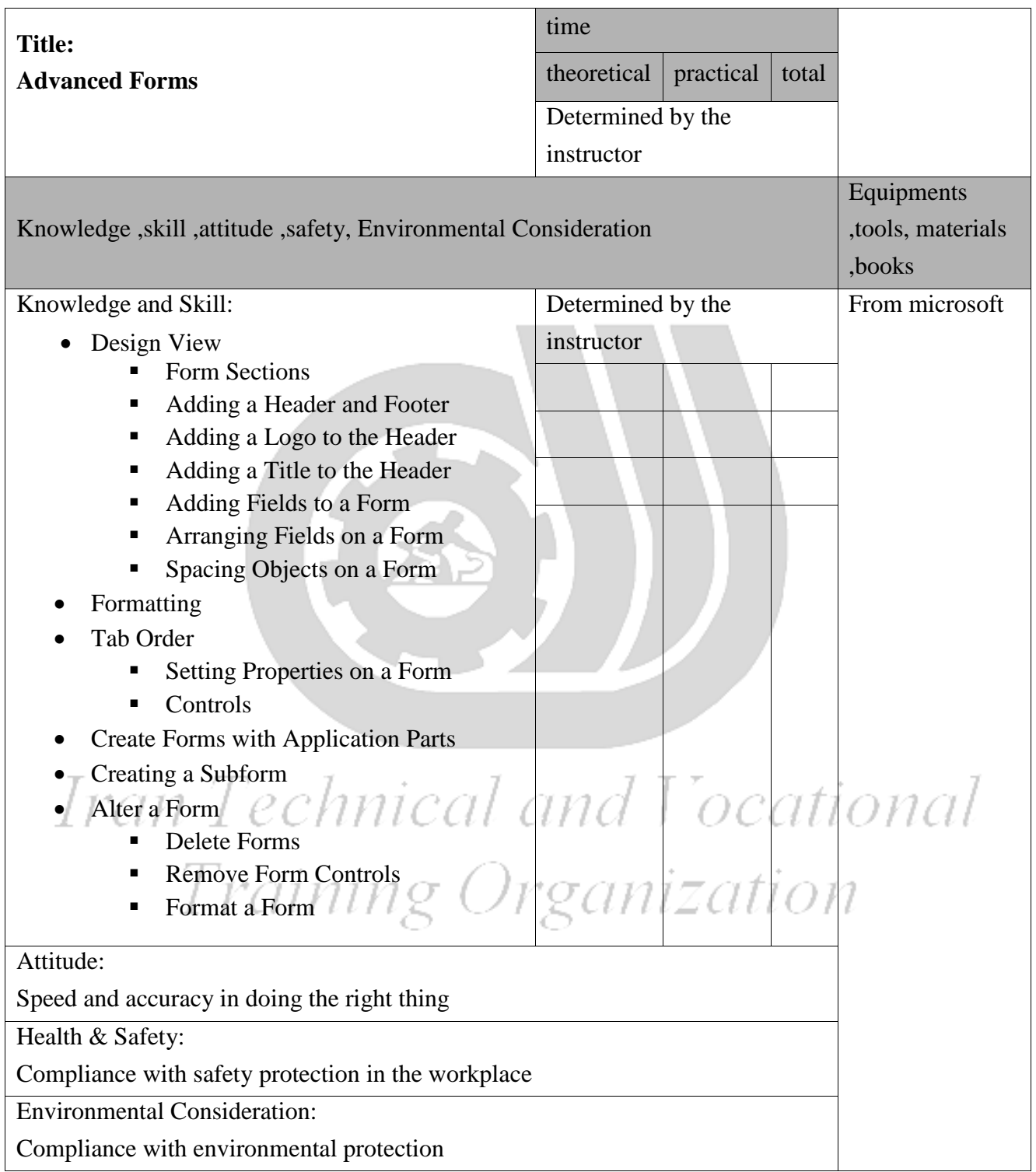

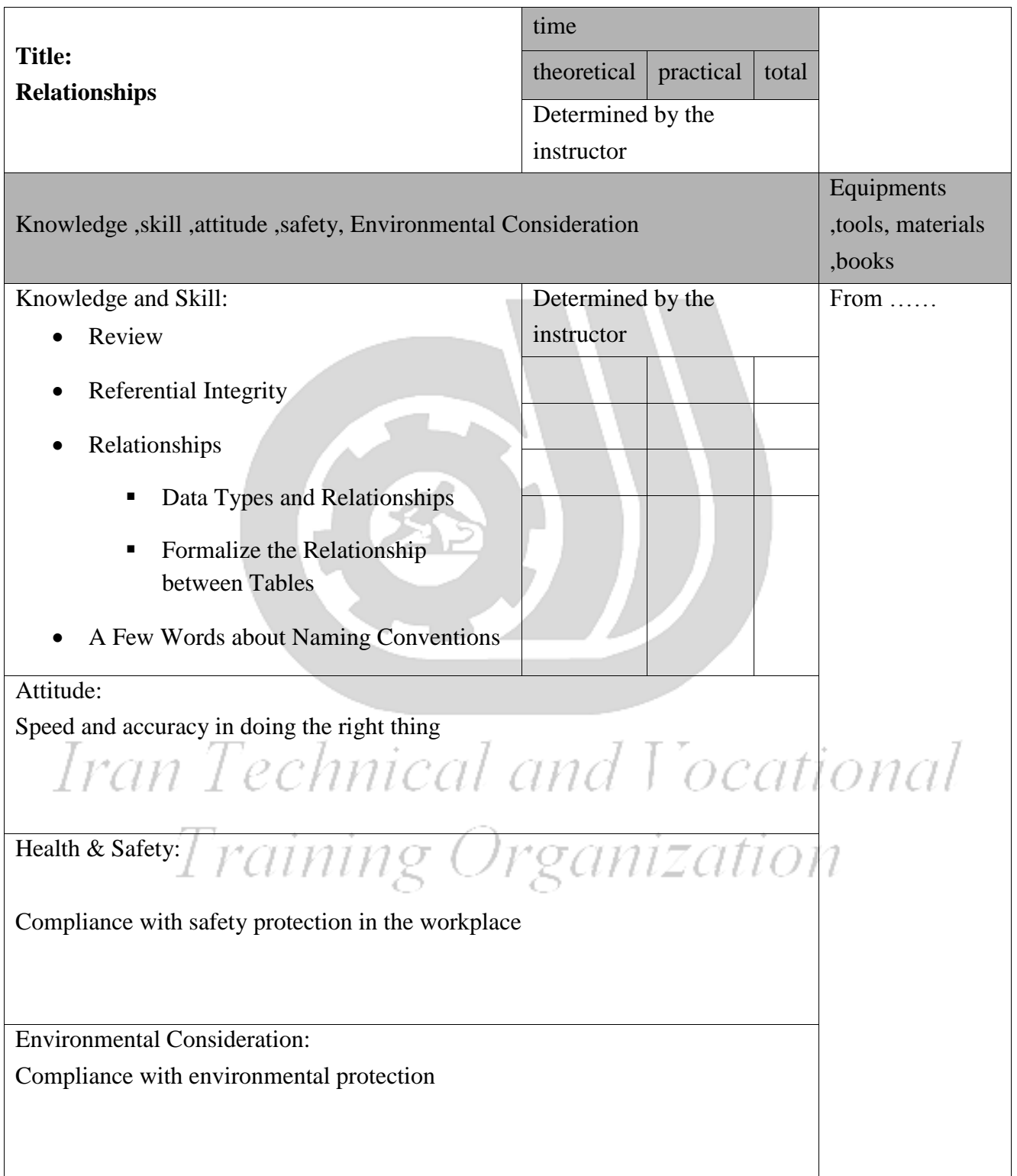

## Training standard Contents analysis form

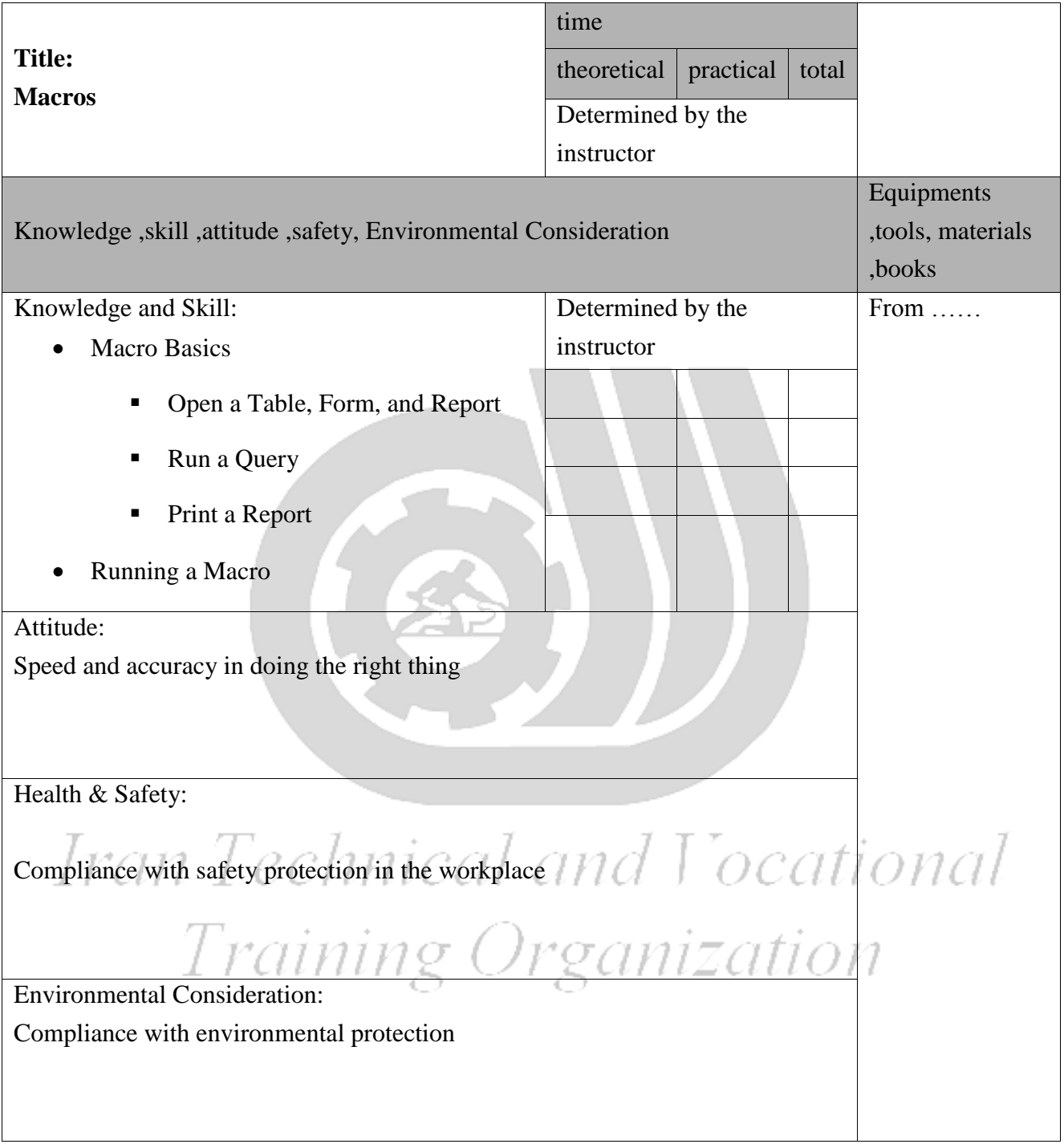

Training standard Contents analysis form

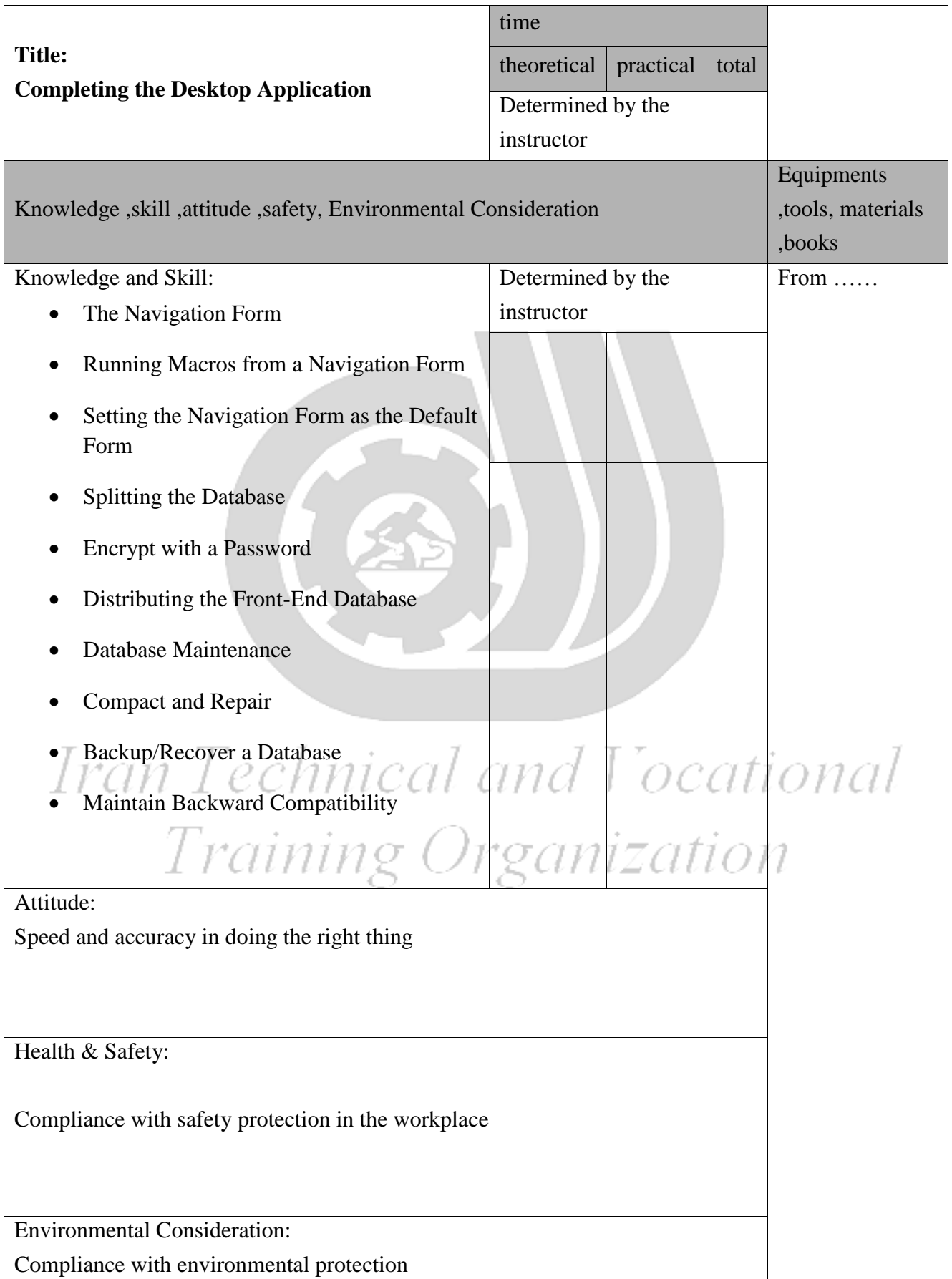

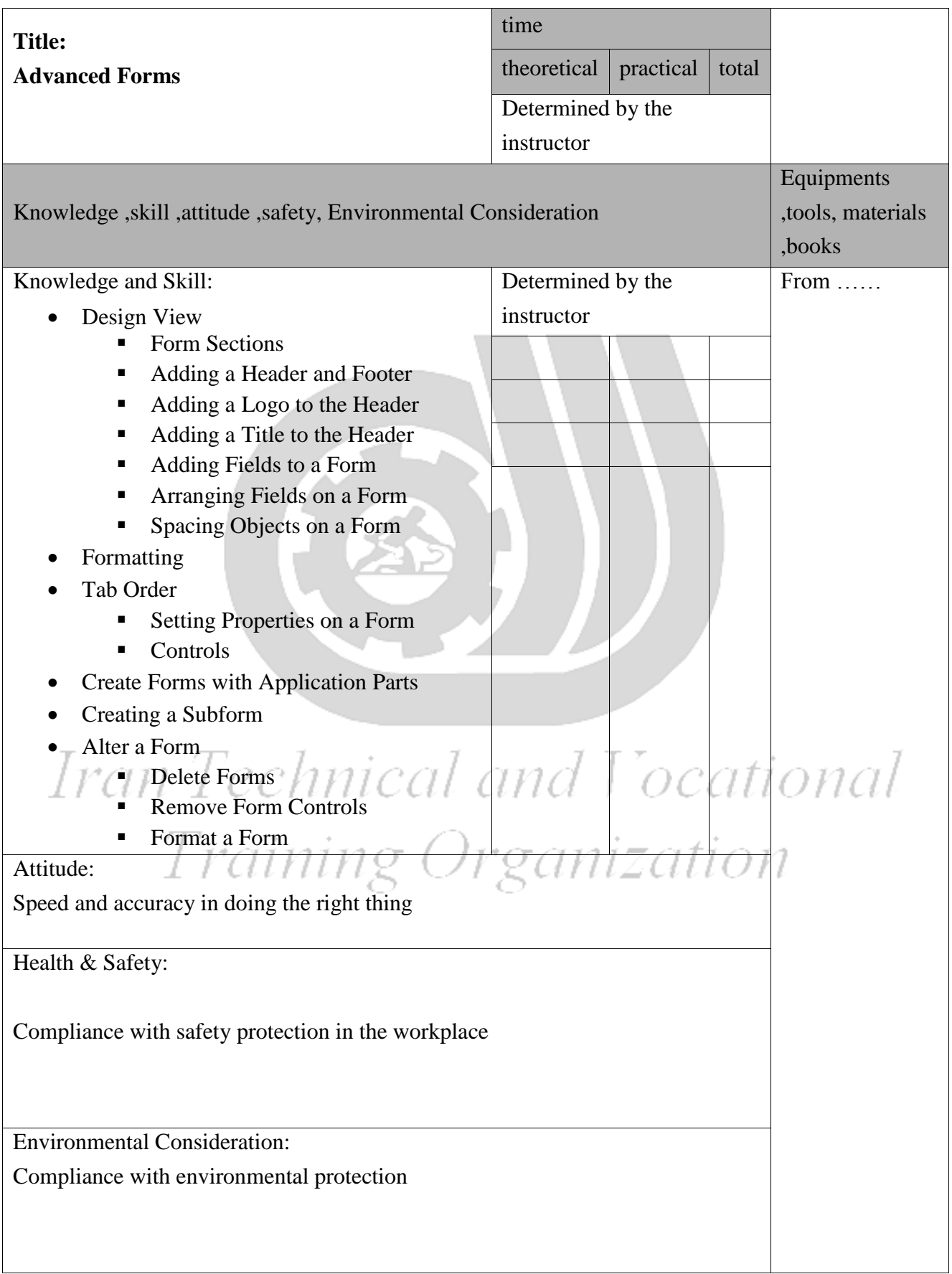